# Semester: Summer 2008

# **EML3041 Affidavit Sheet**

Important: Each student is expected to work independently on the computer program. Offenders will be assigned a grade of FF for the whole course and brought to the attention of the Dean of academic affairs for further process. Check 2007-08 undergraduate catalog on academic dishonesty and disruption of academic process. I attest to the following.

I have

- 1. worked independently,
- 2. received no help on this programming assignment from anybody (other than instructor or TA), and
- 3. given no help in completing the programming assignment

during Summer 2008 for the course - EML 3041- Computational Methods.

If I am found to be giving or receiving help, I will be assigned a grade of 'FF' for the whole course and brought to the attention of the Dean of Academic Affairs for further process. Check 2007-08 undergraduate catalog on academic dishonesty and disruption of academic process. You always have the right to appeal the decision of the instructor.

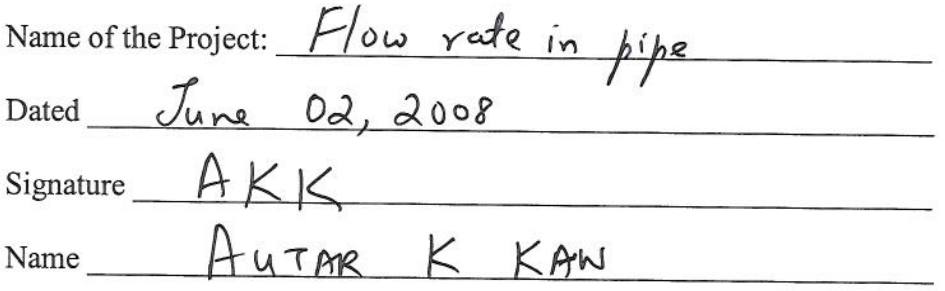

SUMMER 2008

Velocity vs. radius data

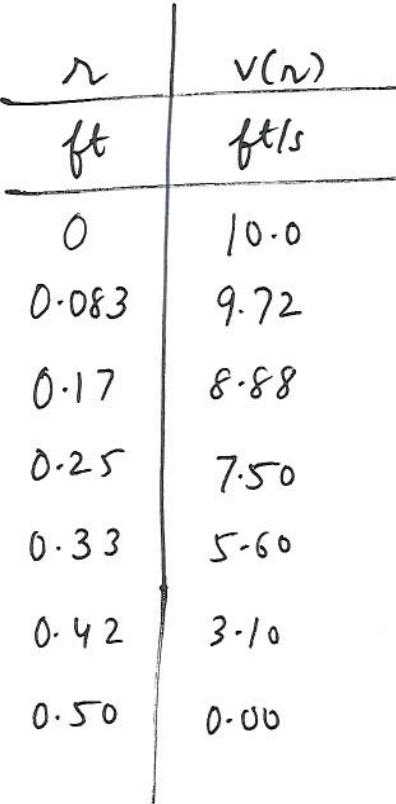

#### **Contents**

- General Guidelines
- $\blacksquare$  Problem 1
- Problem 2
- $\blacksquare$  Problem 3
- $\blacksquare$  Problem 4
- Problem 5
- $\blacksquare$  Problem 6

```
% Revised:
       August 25, 2015
%% Purpose
%This program will demonstrate the appropriate format to be
\frac{9}{6}used for submissions. This is not a MATLAB tutorial. In addition,
%it demonstrates finding the flow rate in a pipe when
\%the velocity vs radius data is given.
% Keyword
\%Sample
       Format
\%% Author
%Autar Kaw
%Semester: Fall 2015
c1cc1fclear all
disp ('Computational Methods')
disp ('EML3041')
disp ('Fall 2015')
disp ('Autar Kaw')
disp('Project Name: Flow rate in a pipe')
disp('')
```
Computational Methods EML3041 Fall 2015 Autar Kaw Project Name: Flow rate in a pipe \*\*\*\*\*\*\*\*\*\*\*\*\*\*\*\*\*\*\*\*\*\*\*\*\*\*\*\*\*\*\* \*\*\*\*\*\*\*\*\*\*\*\*\*\*\*\*\*\*\*\*\*\*\*\*\*\*\*\*\*\*\*\*\*\*\*\*

## **General Guidelines**

%1) publish the m file in HTML format

- %2) sufficient comments should be used so someone else can
- % understand your program

#### Problem 1

```
%EXAMPLE OF PROPER TABLE FORMAT
%>> each problem should be separated by this divider.
%HINT: Don't forget the space after the %%!
%INPUTS
% Attached is the handwritten data taken in the lab
% radial location data
radial = [0 0.083 0.17 0.25 0.33 0.42 0.5];
% velocity data
velocity= [10 9.72 8.88 7.5 5.6 3.1 0];
%>> for tables, you only need to display the problem number as shown below
%CODE
disp ('Problem 1')
disp('_________________________________')
disp(' Radius (in) Velocity (ft/s)' )
disp('_________________________________')
dataval=[radial;velocity]';
disp(dataval)
disp('_________________________________')
disp (' ')
%OUTPUTS
%See table
%for problems not requiring clearly defined outputs (e.g. displaying data
%in a table), make a note similar to the one seen above.
```
Problem 1

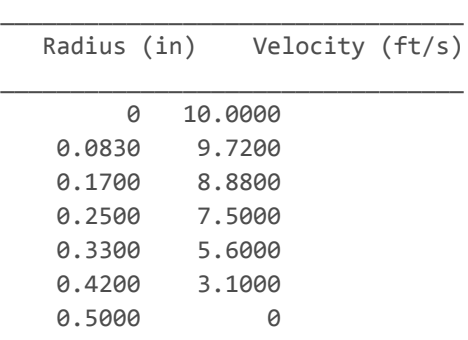

### Problem 2

%EXAMPLE OF A CALCULATION PROBLEM

\_\_\_\_\_\_\_\_\_\_\_\_\_\_\_\_\_\_\_\_\_\_\_\_\_\_\_\_\_\_\_\_\_

```
%>> each problem should be divided with comments as follows:
% INPUTS, CODE, and OUTPUTS. You should NOT use %% for these
% divisions.
%>> if you have already entered the INPUT data for a previous problem,
% reference the variable names as a comment here. Example is as follows.
%INPUTS (from Problem 1)
%radial
%velocity
%CODE
% Length of radial location array
n=length(radial);
% Fitting a polynomial of degree 2 to the data
p=polyfit(radial,velocity,2);
syms r %>> DO NOT put comments here
%>> put comments above or below your line of code to get a cleaner
% look
%OUTPUTS
% Outputting the velocity profile
disp('Problem 2')
%>> the only ways anything should be output to the Command Window
% is by using 'disp' or 'fprint' commands
fprintf('The velocity profile is \gammagr^2 + \gammagr +\gammag', p(1),p(2),p(3))
disp(' ')
disp('********************************************************************')
disp (' ')
```

```
Problem 2
The velocity profile is ‐39.9209r^2 + 0.067263r +9.9965
********************************************************************
```
#### Problem 3

```
%EXAMPLE OF PROPER FIGURE FORMAT
%INPUTS (from Problem 1)
%radial
%velocity
%CODE
% Plotting velocity vs radial location
r_val=radial(1):(radial(n)‐radial(1))/1000:radial(n);
v val=polyval(p,r val);
%OUTPUTS
%plotting radial location vs velocity
plot(radial,velocity,'o',r_val,v_val,'-');
%>> if there is more than one plot on the same figure, the plots
% must have different colors and/or symbols
xlabel('Radial Location, ft')
```

```
ylabel('Velocity, ft/s')
title ('Velocity vs radial location plot')
legend('Experimental data', 'Regression Curve')
%>> you must use all of the previous figure format elements
disp ('Problem 3')
%>> refer the reader to the appropriate figure for plot problems
disp('See Figure 1')
                        disp("****disp (' '')
```

```
Problem 3
See Figure 1
                   *************
                                               ***********************
```
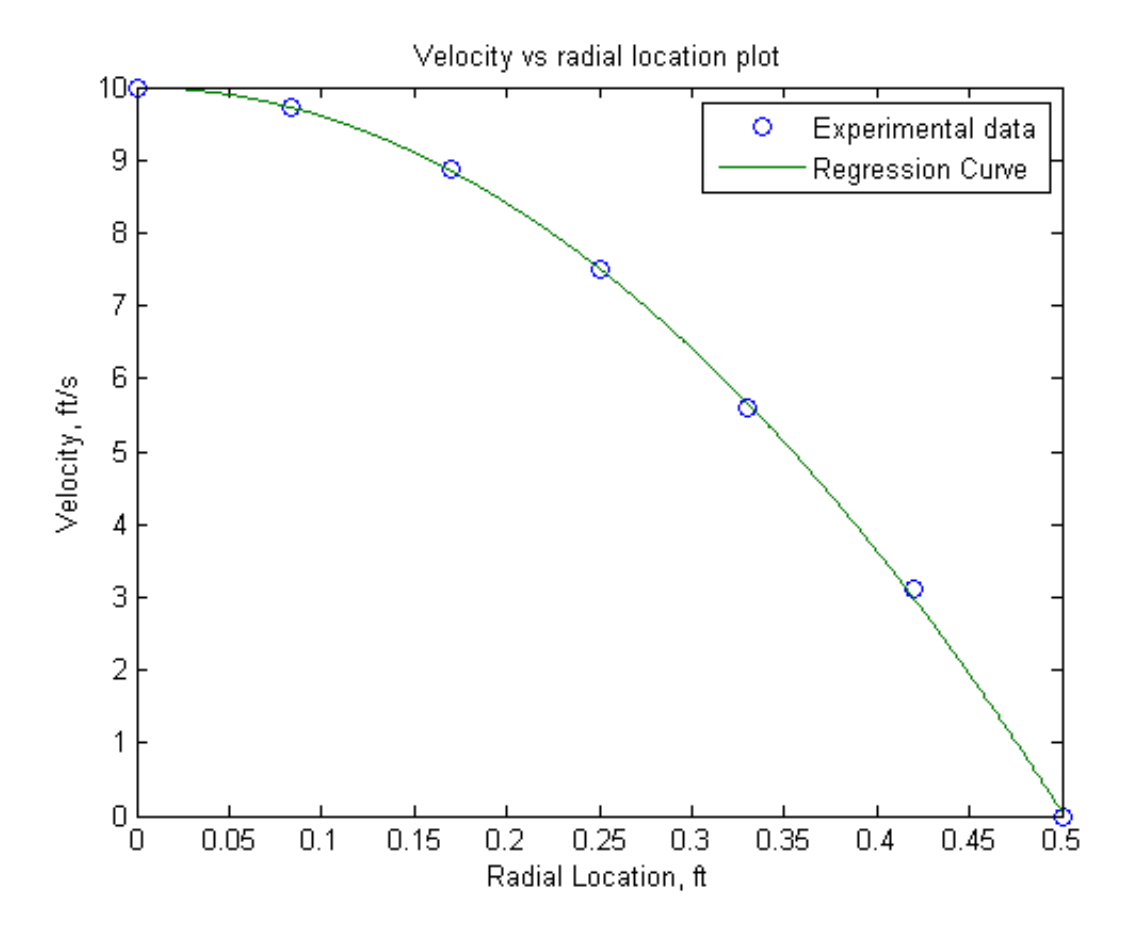

### Problem 4

```
%INPUTS
%radial (from Problem 1)
%p (from Problem 2)
%CODE
% Finding the flow rate from the regression curve
% Velocity profile
vel profit = p(1) * r^2 + p(2) * r + p(3);% Integrating to find the flow rate
flow_rate = int(2*pi*r*vel_probile,r, radial(1), radial(n));
```
file:///P:/ENG-KawGroup/benjamin/New%20Project/html/water\_flow\_example.html

flow\_rate=double(flow\_rate);

```
%OUTPUTS
disp('Problem 4')
%>> Use '...' to avoid cut off errors
fprintf ('The flow rate from the regression curve is= %g ft^3/s',...
  flow_rate)
disp('')disp (' '')
```
Problem 4 The flow rate from the regression curve is=  $3.94962$  ft^3/s 

### Problem 5

```
%EXAMPLE OF A CALCULATION PROBLEM
%INPUTS (from Problem 1)
%velocity
%radial
%CODE
% Finding the flow rate from the average velocity x Area method
% Average Velocity
avg_vel=mean(velocity);
% Integrating to find the flow rate
flow_rate=avg_vel*pi*radial(n)^2;
flow_rate=double(flow_rate);
%OUTPUTS
disp('Problem 5')
fprintf('The flow rate from the average velocity method is= \%g ft^3/s',...
   flow_rate)
disp('')disp("****disp (' '')
```
Problem 5 The flow rate from the average velocity method is=  $5.02655$  ft<sup>^3</sup>/s 

## Problem 6

%EXAMPLE OF A CALCULATION PROBLEM

```
%INPUTS (from Problem 1)
%velocity
```

```
%radial
%CODE
% Using trapezoidal rule with unequal segments to find flow rate
flow rate alt=0;
for i=1:1:n‐1
    fun_up=2*pi*radial(i+1)*velocity(i+1);
    fun_low=2*pi*radial(i)*velocity(i);
    flow_annulus=(radial(i+1)-radial(i))/2*(fun_up+fun_low);
    flow_rate_alt=flow_rate_alt+flow_annulus;
end
%OUTPUTS
disp('Problem 6')
disp('Using trapezoidal rule with unequal segments to find flow rate')
fprintf ('The flow rate from an alternative method is= \%g ft^3/s',...
    flow rate alt)
disp('')<br>disp('******
             disp('********************************************************************')
disp (' ')
```

```
Problem 6
Using trapezoidal rule with unequal segments to find flow rate
The flow rate from an alternative method is= 3.84767 ft^3/s
********************************************************************
```
*Published with [MATLAB®](http://www.mathworks.com/products/matlab/) R2013b*

### **Conclusions**

Autar Kaw Group 5 Summer 2008 Flow Rate Project

The flow rate  $Q$  in a pipe is given by

$$
Q = \int_{0}^{a} v(r) dA = \int_{0}^{a} 2\pi r v(r) dr \tag{1}
$$

where

 $v(r)$  = velocity along the radial location, r

 $a$  = radius of the pipe.

I used three methods of finding the flow rate.

- 1. In the first case, the velocity vs radial location data was regressed to a second order polynomial and then substituted in equation (1).
- 2. In the second method, the average velocity  $\overline{V}$  was found and the flow rate was simply given by

 $Q = \overline{V} \times A$ 

where  $A$  is the cross-sectional area of the pipe.

3. In the method of my choice, I chose the Trapezoidal rule with unequal segments.

So why are the results from methods  $(1)$  and  $(3)$  so different from method  $(2)$ ? This is because the integrand in equation (1) is  $2\pi r v(r)$  and not  $v(r)$ . If I had averaged  $2\pi r v(r)$  instead, I would get a better estimate of the flow rate just like obtained in Methods (1) and (3). I would have tried this method also as a learning experience, but I had ICE and HVAC tests to study for and I promised my BFF that I will go to see Sex and the City with her.